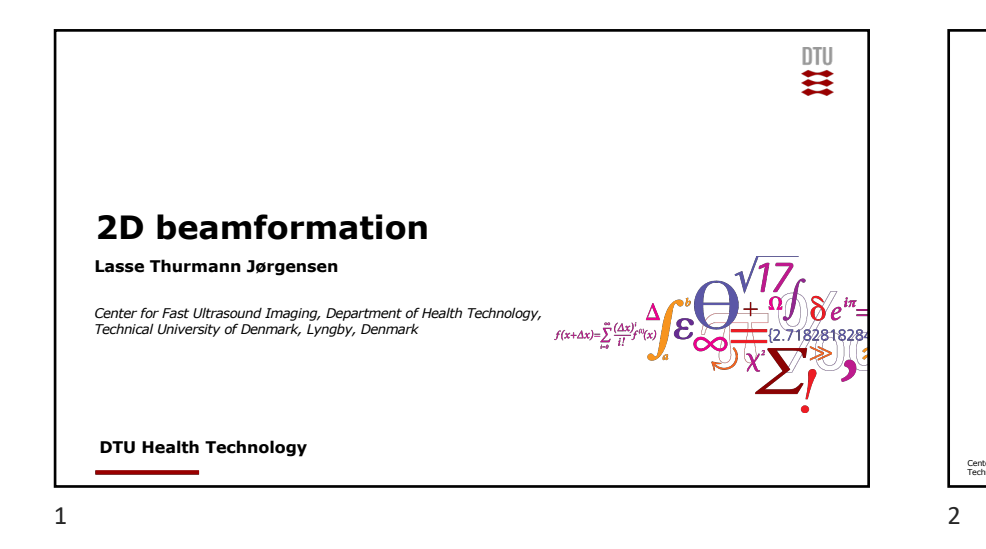

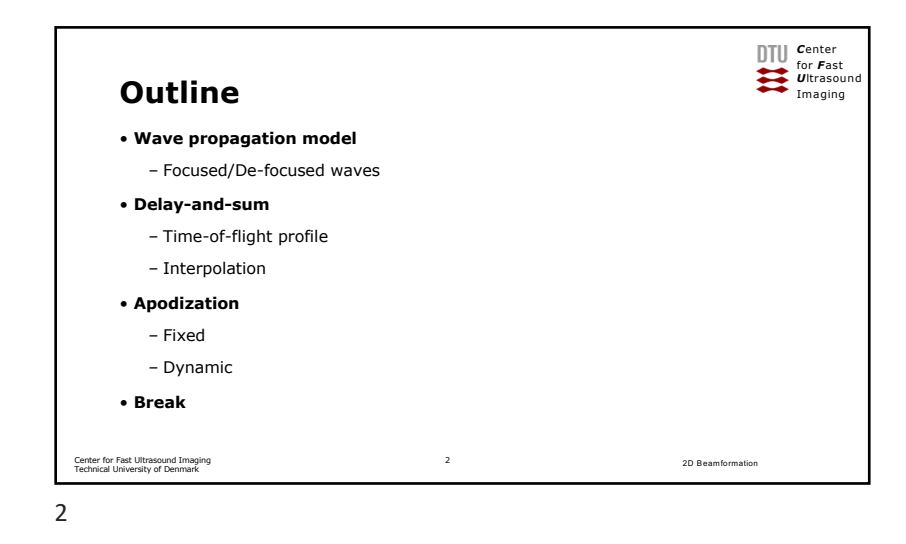

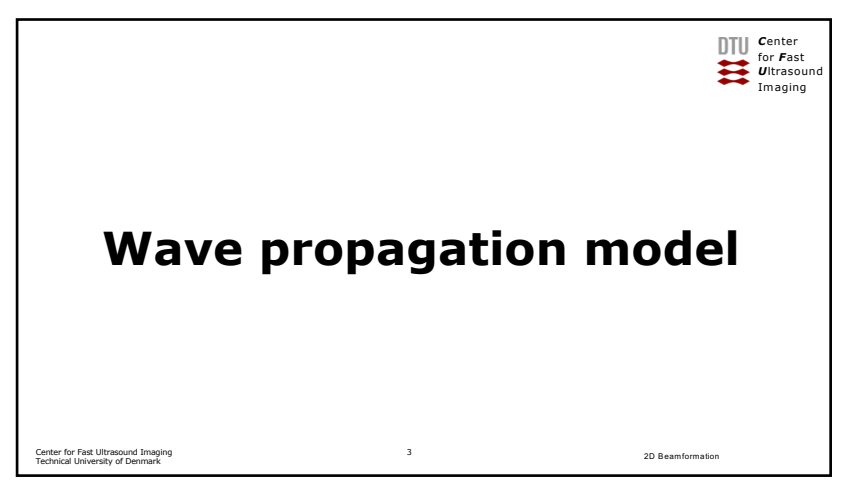

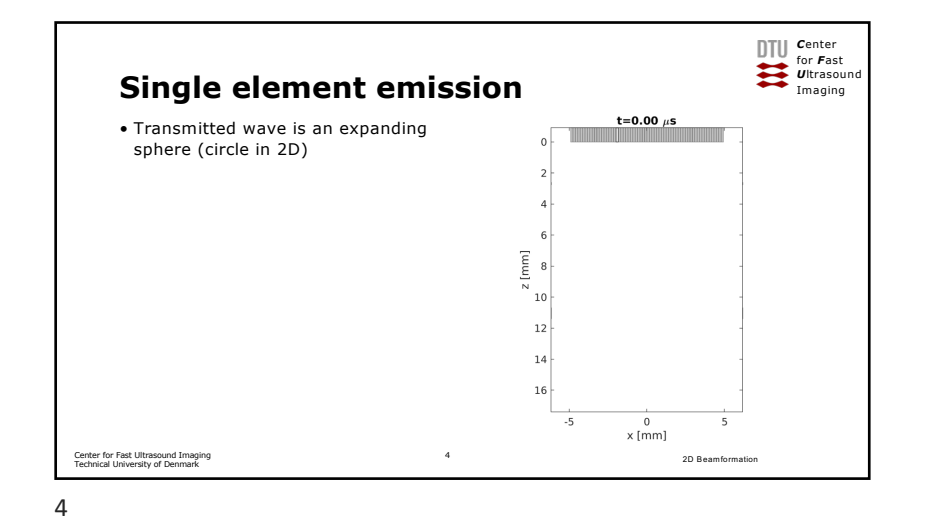

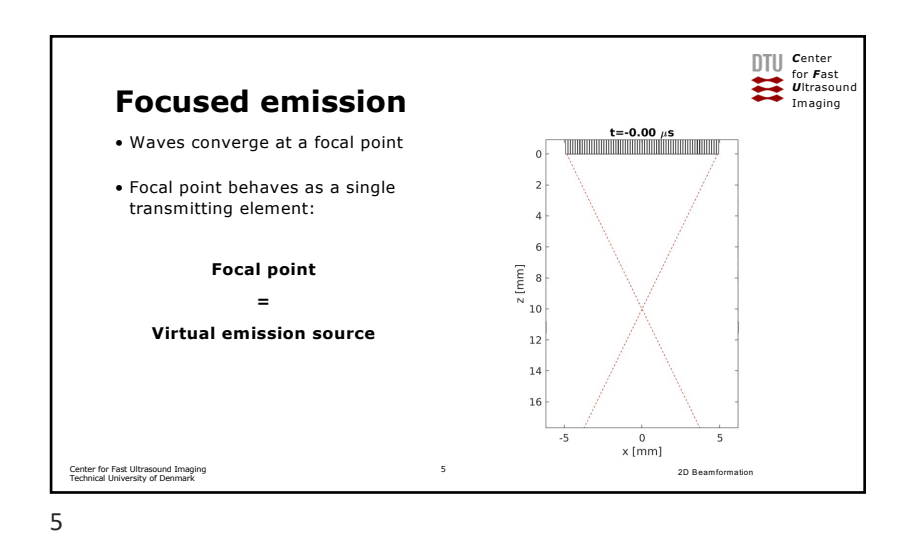

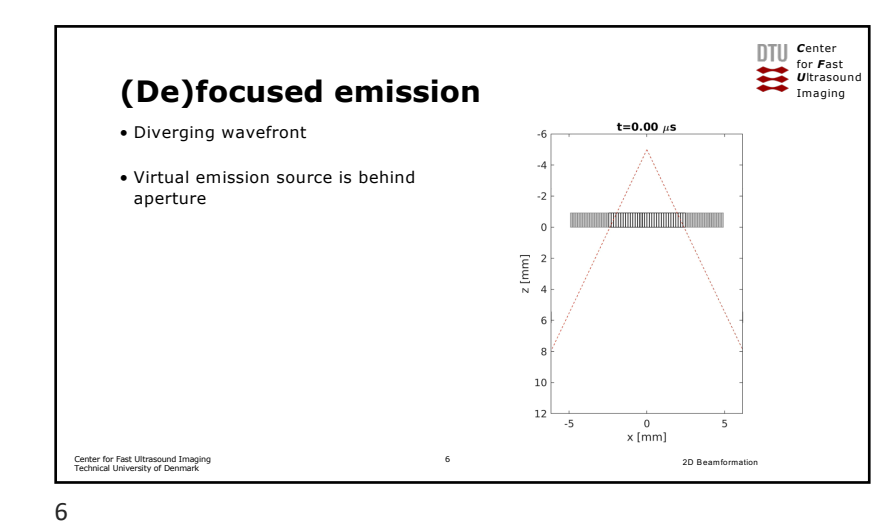

"Header & Foot *C*enter for *F*ast *U*ltrasound Imaging Center for Fast Ultrasound Imaging Technical University of Denmark 2D Beamformation **Deriving the "distance-of-flight"** 7

8

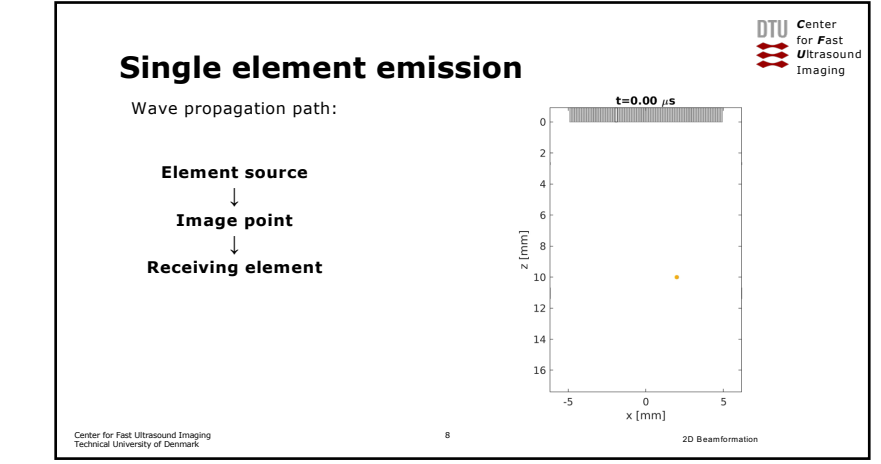

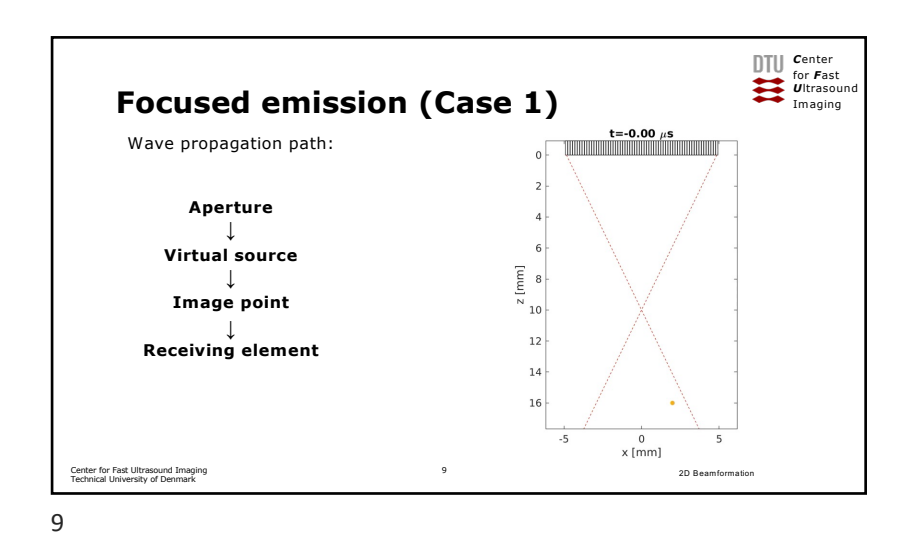

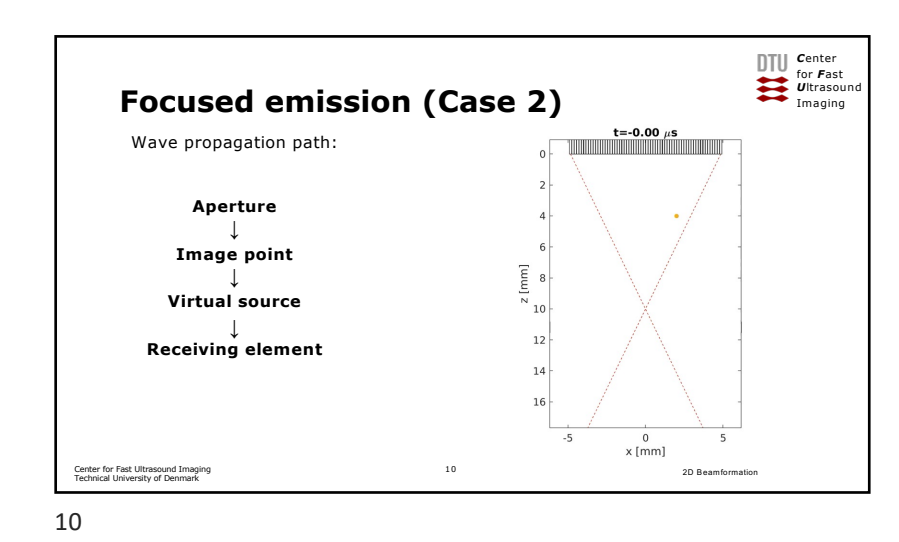

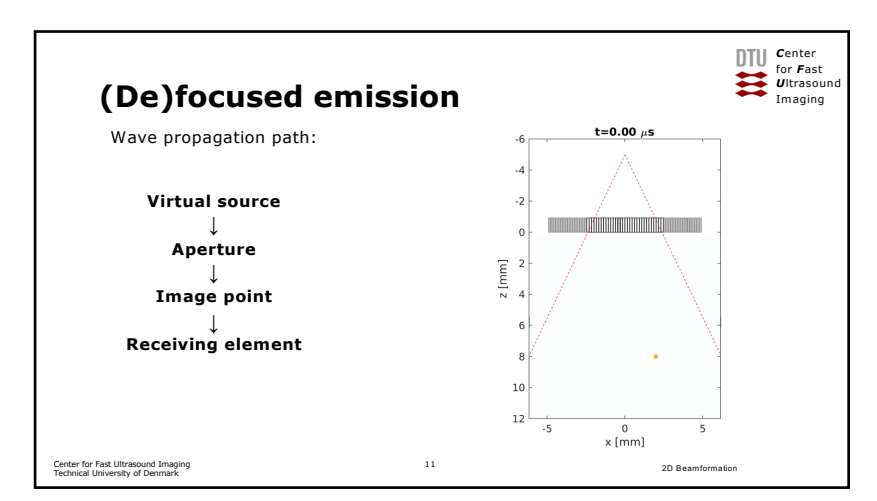

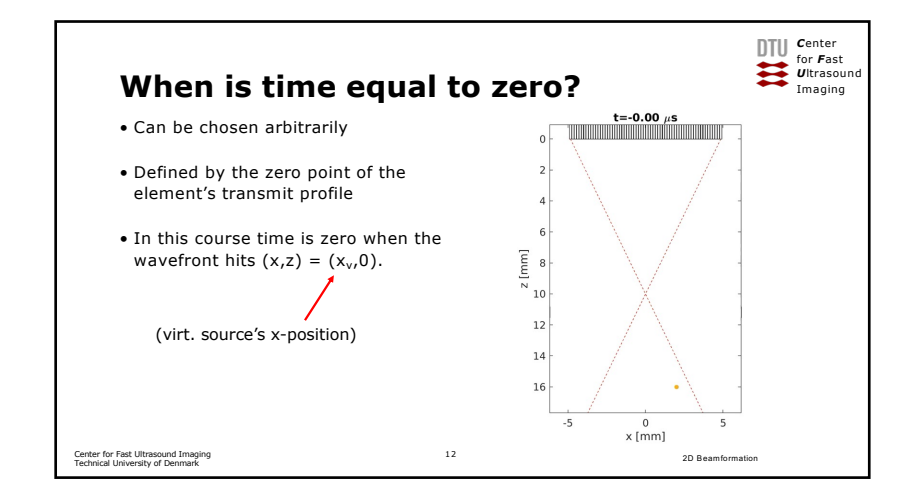

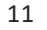

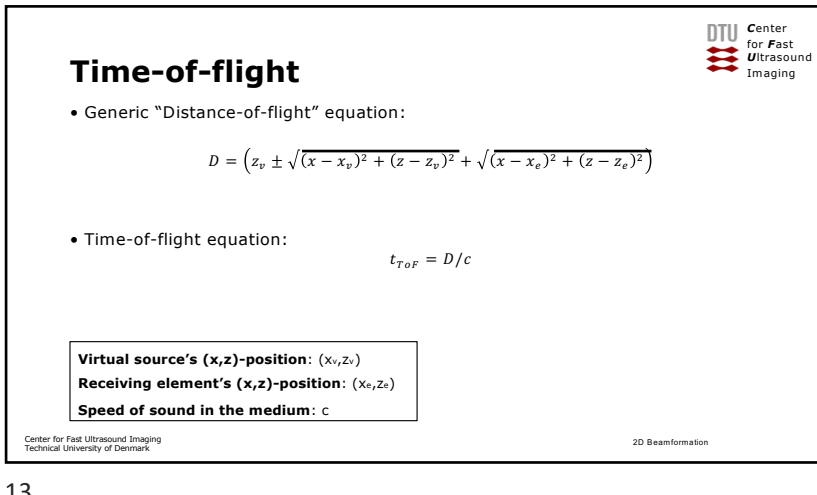

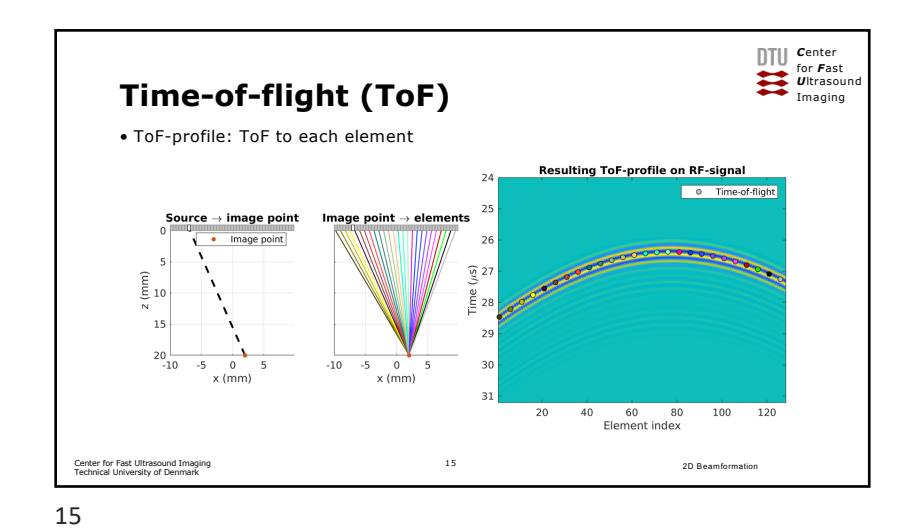

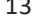

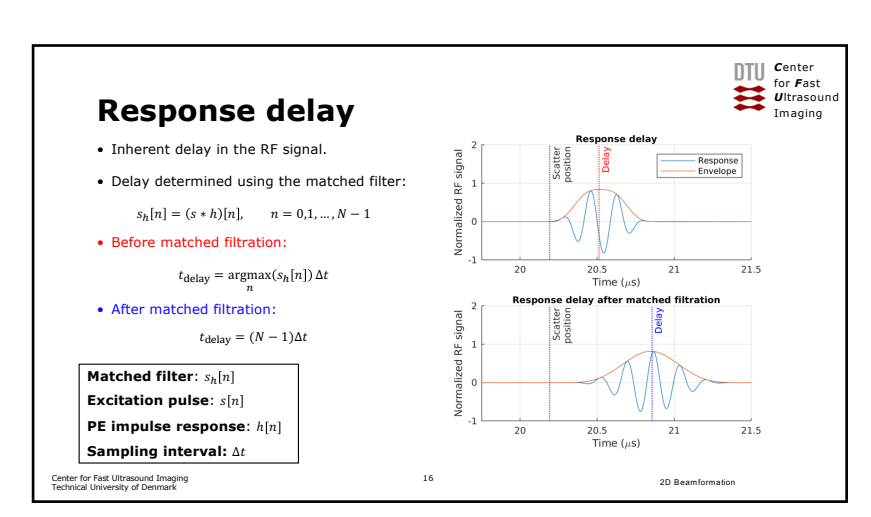

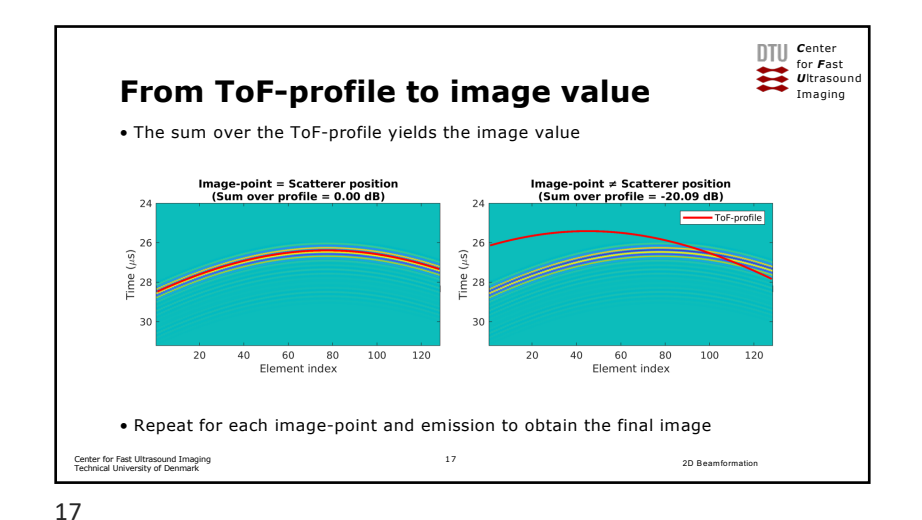

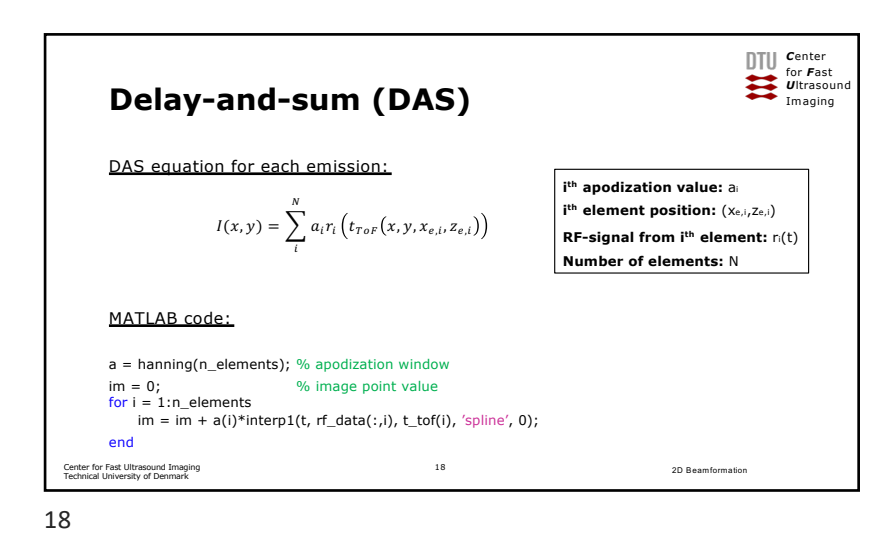

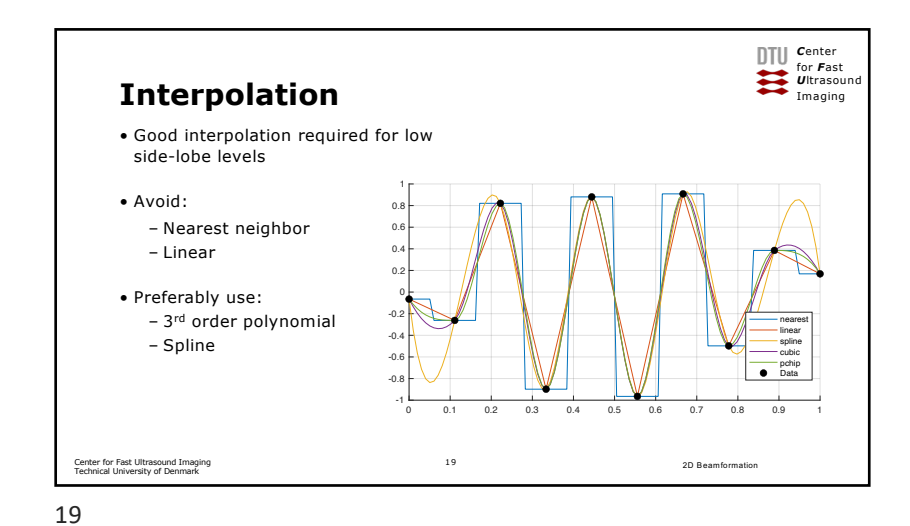

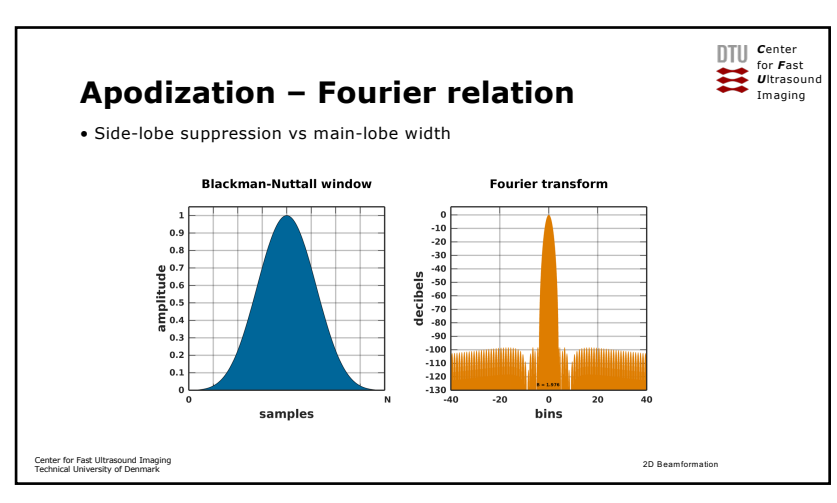

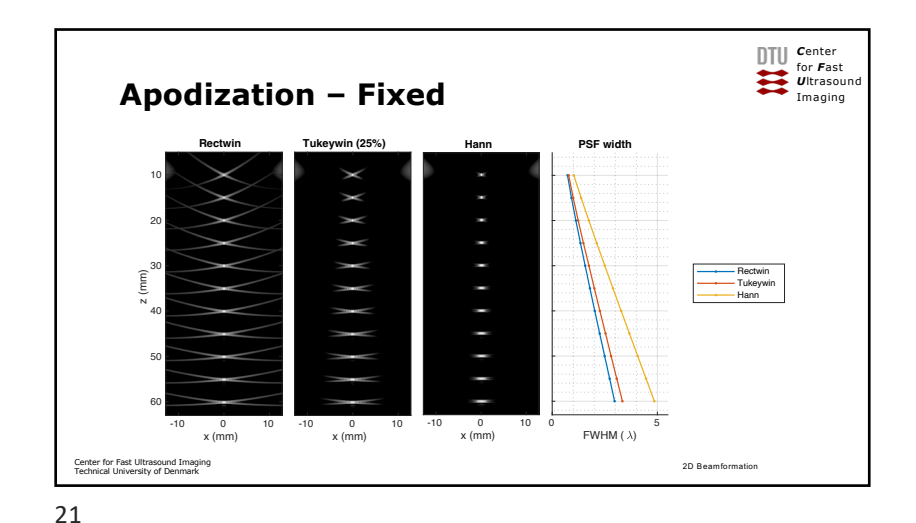

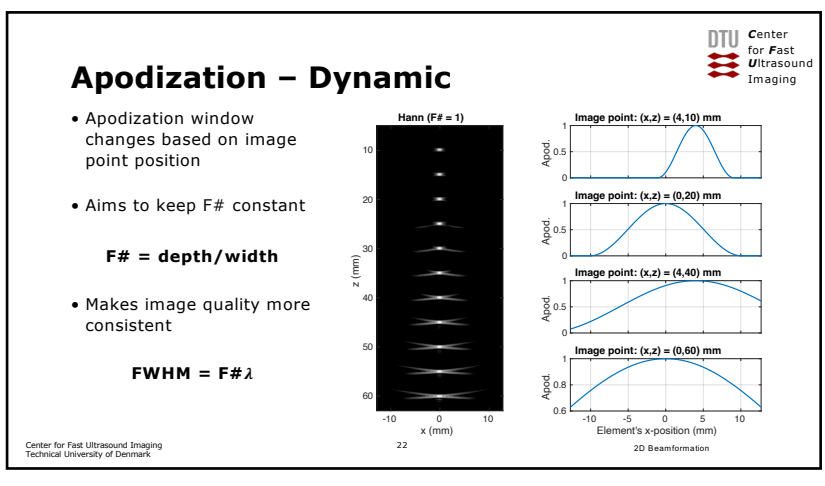

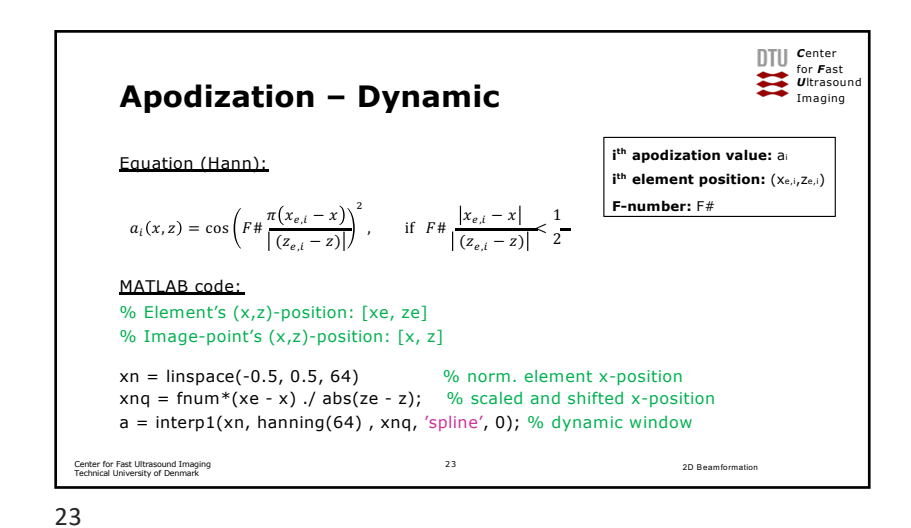

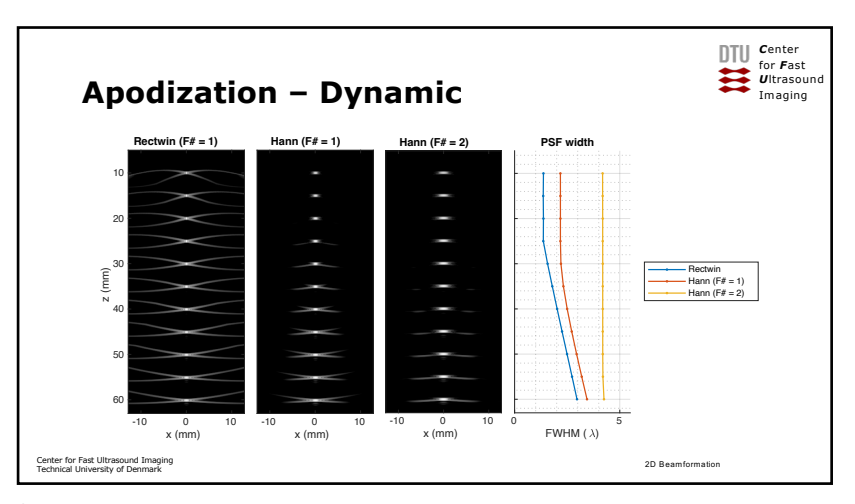

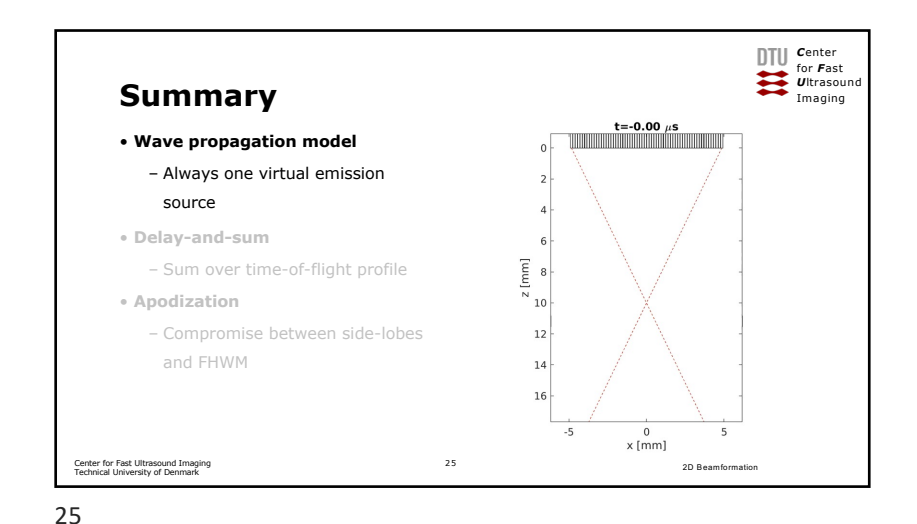

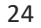

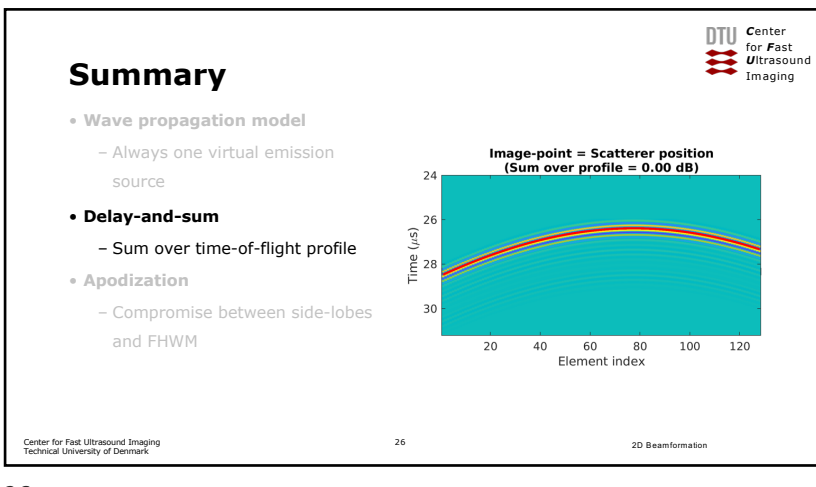

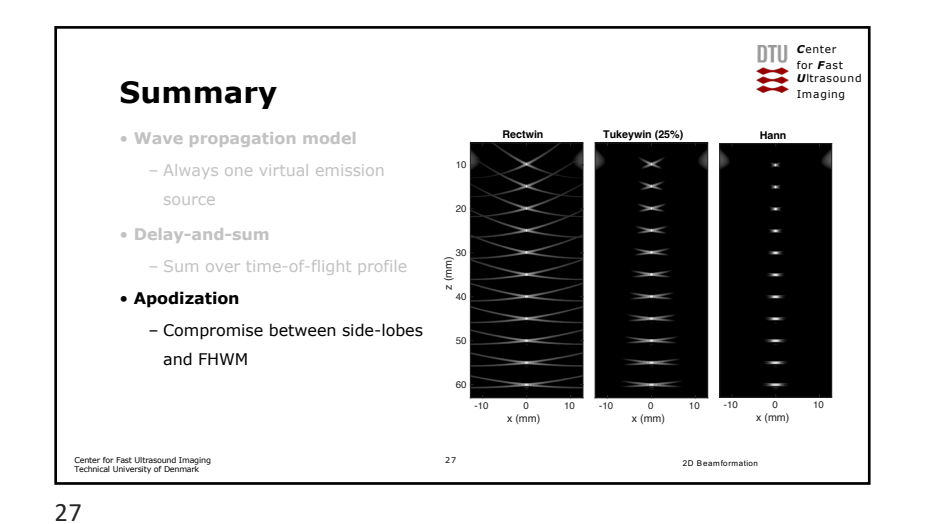

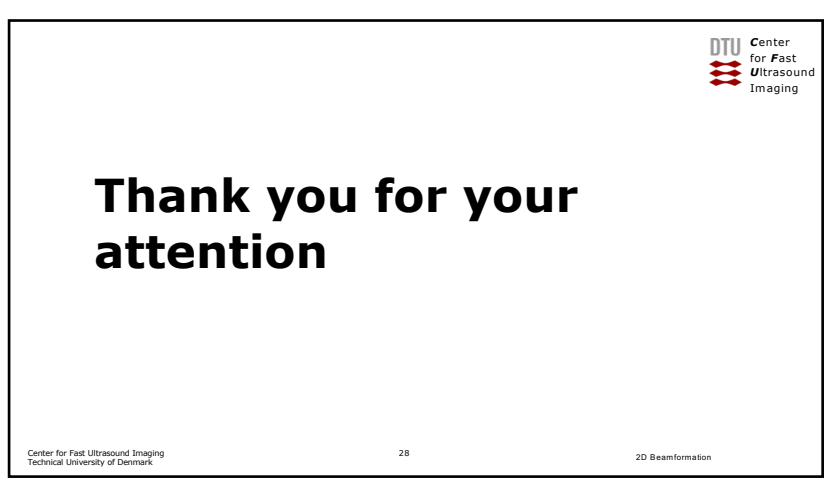